# **روبوت عام مزود بذراع آلي**

خليل أحمد العواودة أسامة يوسف الحوامدة مأمون خالد العيّدة [ylibrary@yahoo.com](mailto:ylibrary@yahoo.com) [mamoun\\_aleideh@hotmail.com](mailto:mamoun_aleideh@hotmail.com) [osamahawamdeh\\_2010@hotmail.com](mailto:osamahawamdeh_2010@hotmail.com) جامعة بو ليتكنك فلسطين – كلية المهن التطبيقية

الخليل ، فلسطين

**بإشراف :م .حارث الشاللدة**

 **الملخص :**

تحتوي الكثير من المصانع على العديد من المواد التي تشكل خطرا على العامل البشري مثل المواد الكيميائية والمواد السامة، فكانت فكرة المشروع ببناء روبوت آلي يتعامل مع هذه المواد بحيث يحملها وينقلها بدال من العامل البشري. كما يمكن أن يتعامل هذا الروبوت مع المواد المشبوهة وينقلها بعيدا عن تواجد الناس .

يتمثل المشروع بـ روبوت آلي على شكل صندوق مربع الشكل محمول على ستة عجالت ومركب عليه ذراع مكون من ثلاث قطع يوجد في نهايته كماشة تمكنه من التقاط الأشياء ونقلها من مكان إلى أخر ، ويتم التحكم بحركة الروبوت عن بعد بواسطة جهاز كمبيوتر يتحكم في حركة ستة محركات تيار مستمر اثنان منها للمشي والأربعة المتبقية تتحكم بحركة الذراع في الاتجاهات المختلفة بمساعدة كامبرا مراقبة .

حيث تزود المحركات بالتيار من بطاريات جافة ، ويتم التحكم بدوائر القدرة من خالل برنامج )فيجول بيسك( عبر منفذ الطابعة ودائرة عزل الكترونية <sub>.</sub> ويتم الاتصال بين جهاز الكمبيوتر الخارجي والكمبيوتر الموجود في الروبوت بواسطة الشبكة المحلية باستخدام " االتصال بسطح المكتب البعيد " .

**الكلمات الجوهرية:** روبوت ، ذراع آلي ، سطح المكتب البعيد ، دائرة التحكم، محرك، منافذ الطابعة ، برنامج فيجوال بيسك.

#### **1 مقدمة :**

تقوم فكرة المشروع على التحكم بالأجهزة الكهربائية على اختلاف مهامها والاعمال والحركات التي تقوم بها من خالل الكمبيوتر ، آلية العمل في هذا المشروع تقوم على التحكم بالمحركات الكهربائية عن طريق الكمبيوتر من خالل منافذ الطابعة )Port Parallel ).

 **أهداف المشروع :**

- يمكن استخدامه في بعض خطوط اإلنتاج الصناعية , وفي كثير من التطبيقات التقليدية لنقل األشياء وخصوصا في المصانع ، وذلك لحمل ونقل المواد الخطرة والتعامل معها دون الحاجة إلى تدخل اإلنسان ، مثل المواد الكيميائية الخطرة والمواد السامة .
	- مساعدة اإلنسان في قضاء بعض األمور الحياتية اليومية .
	- الدخول إلى مناطق خطيرة يصعب دخول اإلنسان إليها والقيام بعمليات معينة .

## **أهمية المشروع :**

 تكمن أهمية المشروع في دور الروبوت الكبير في خطوط اإلنتاج والقيام بمهام مختلفة في العصر الحالي وذلك لدقته في العمل وسرعته وقدرته على الوصول إلى أماكن يصعب وصول اإلنسان إليها حيث أصبح الروبوت جزءا ال يتجزأ من خطوط اإلنتاج الصناعية والحياة اليومية في الدول المتقدمة ، ونحن نأمل من خالل هذا النموذج البسيط في زيادة االتجاه نحو استخدام الروبوت في حياتنا .

## **2 تصميم المشروع :**

 المشروع عبارة عن ربوت آلي على شكل صندوق مستطيل الشكل محمول على ست عجالت ومركب عليه ذراع مكون من ثالث قطع يوجد في نهايتها كماشة تمكنه من التقاط االشياء ونقلها من مكان الى آخر ، ويتم التحكم بحركة الربوت عن بُعد بواسطة جهاز كمبيوتر يتحكم في حركة ستة محركات تيار مستمر اثنان منها للسير واربعة تتحكم بحركة الذراع في االتجاهات المختلفة حيث تزود المحركات من بطاريات جافة ، ويتم التحكم بدوائر القدرة من خالل برنامج )فيجول بيسك( عبر منافذ الطابعة )port parallel )ودوائر ربط الكترونية ، حيث يتم االتصال بين جهاز كمبيوتر خارجي والكمبيوتر الموجود في الربوت بواسطة الشبكة المحلية باستخدام "االتصار بسطح المكتب البعيد" .

## **2.1 النظام الميكانيكي :**

 تم التصميم الميكانيكي على اساس تمكين الربوت من السير في جميع االتجاهات وإعطائه القدرة على الدوران الموضعي ، حيث تم استخدام محركين للسير على اطراف الربوت من كل جهة ، بحيث يتم تثبيت المحرك في المنتصف وربطه بعامود إدارة إلى العجل الموجود في المنتصف مباشرة ويتم تركيب مسننين اثنين على هذا العامود و(لاجر) يحتوي على(بيليا) لتسهيل الحركة يتم نقل الحركة إلى العجلات الأخرى عن طريق جنزير مركب على المسننات ، أما العجلات األخرى فهي مربوطة بعامود مثبت على الجرين اثنين ومركب عليه مسنن .

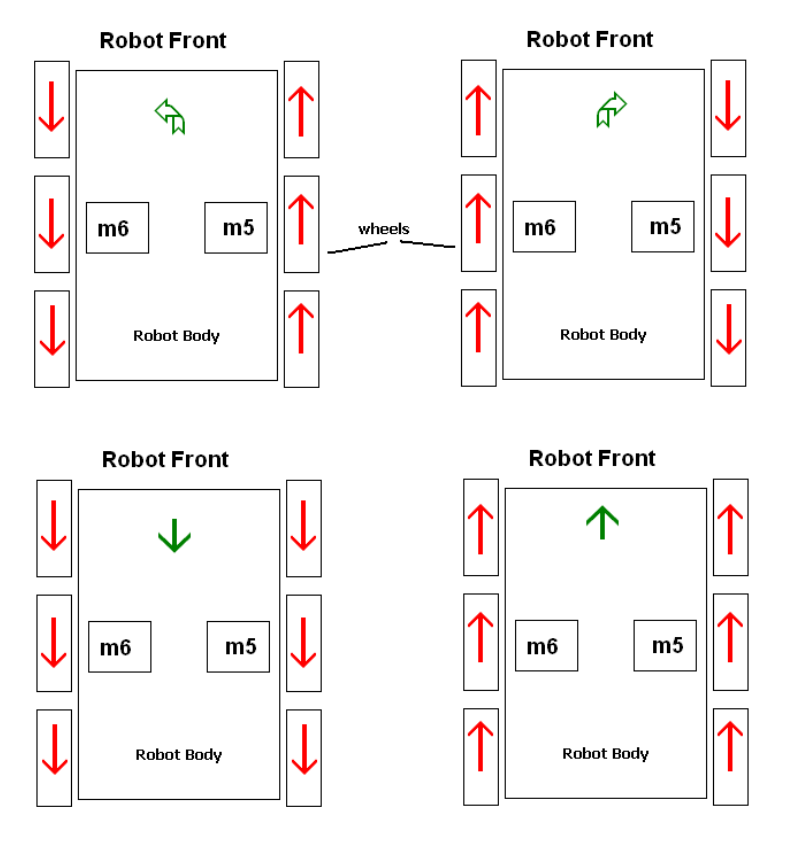

**االشكل 1.2.2**

 اما بالنسة لحركة الذراع فيمكن لقاعدة الذراع الدوران الى اليمين او اليسار بزاوية 181 درجة وكذلك الى االمام او الخلف ايضا بزاوية 181 درجة .

**2.2 النظام الكهربائي :** 

 يعد النظام الكهربائي اساس المشروع فبدونه ال تعمل المحركات او دوائر التحكم ، حيث يعمل المشروع على مصدر تغذية كهربائية مستمرة وهو ما يوافق نظام التغذية لالنظمة الميكانيكية ودوائر التحكم االلكترونية والعنصر المستخدم في التغذية هو بطارية جافة مقدارها 11 فولت قابلة للشحن .

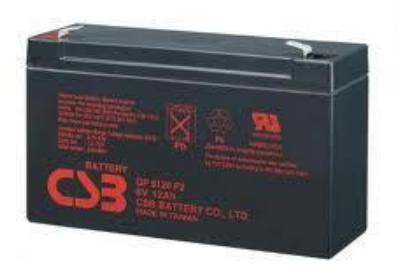

وأما مزود القدرة للوحة االم فقد تم وضع )UPS )لتغذية مصدر القدرة الخاص باللوحة االم والذي يقوم بدوره بتغذية اللوحة االم بالجهود المناسبة لعملها .

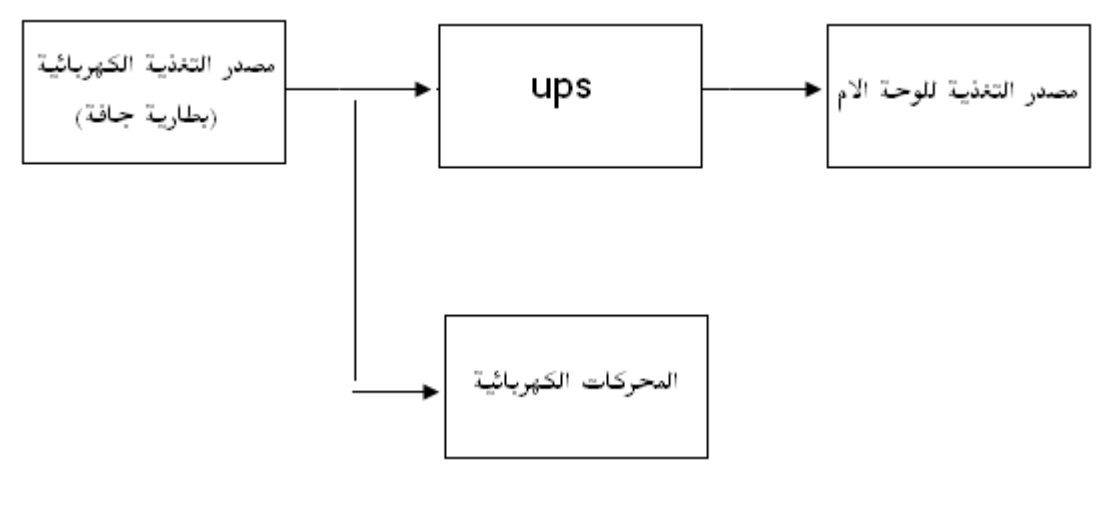

**الشكل1. 1.1**

## **2.2 آلية التحكم :**

يتم التحكم بالمشروع عن طريق منافذ الطابعة من خالل دوائر التحكم المنطقية والتي تتيح لكل محرك حاالت معينة خاصة به للعمل بحيث ال يمكن للمحرك العمل اال عن طريق تفعيل المنافذ الخاصة بحاالت العمل لكل محرك كما يبين الجدول التالي حاالت العمل لمحركات الذراع االلي .

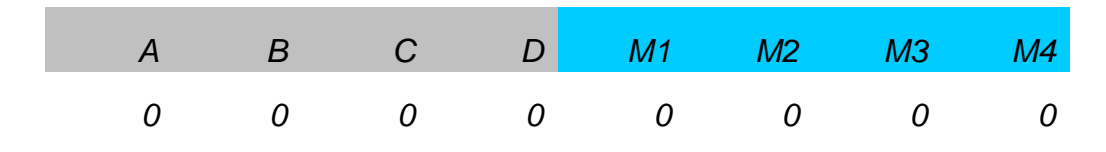

| 0 | $\overline{\mathbf{0}}$ | $\overline{O}$ | 1 <sup>1</sup> | $\overline{1}$           | $\overline{O}$ | 0             | 0              |
|---|-------------------------|----------------|----------------|--------------------------|----------------|---------------|----------------|
| 0 | 0                       | 1              | $\Omega$       | $\mathcal{L}$            | $\overline{O}$ | 0             | 0              |
| 0 | $\overline{O}$          | 1              | $\mathbf{1}$   | 0                        | $\mathcal{I}$  | 0             | 0              |
| 0 | $\mathbf{1}$            | $\overline{O}$ | $\overline{O}$ | 0                        | $\mathcal{I}$  | 0             | 0              |
| 0 | 1                       | $\overline{O}$ | $\mathbf{1}$   | $\overline{\mathcal{O}}$ | 0              | $\mathcal{I}$ | 0              |
| 0 | 1                       | 1              | $\overline{O}$ | 0                        | 0              | $\mathcal{I}$ | 0              |
| 0 | $\mathcal I$            | $\mathbf{1}$   | $\mathbf{1}$   | 0                        | 0              | 0             | $\mathbf{1}$   |
| 1 | 0                       | 0              | 0              | 0                        | 0              | 0             | $\overline{1}$ |

حيث أن )D,C,B,A )هي منافذ يمكن التحكم بها من مخرج الطابعة و [4M3,M2,M1,M [هي المخارج (المحركات) التي نريد التحكم بها فمثلا عند تشغيل المحرك الثاني يتم تفعيل المنفذين (c.d) كما هو مبين في الجدول. ومن خالل الجدول السابق يمكن بناء دائرة التحكم المنطقية .

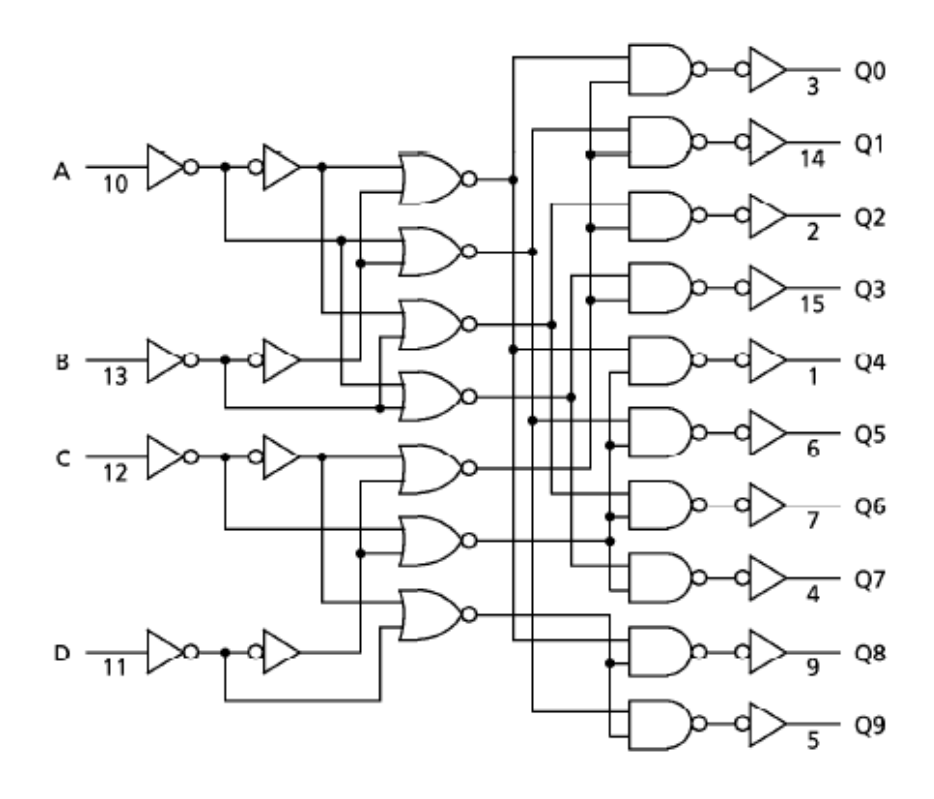

#### **الشكل 1.3.2**

تقوم دئرة العزل على حماية الكمبيوتر ودائرة التحكم المنطقي من الجهد المرتفع المغذي للمحركات حيث ان دائرة التحكم المنطقي والكمبيوتر يعمالن على جهد كهربائي أقل من الجهد الكهربائي للمحركات

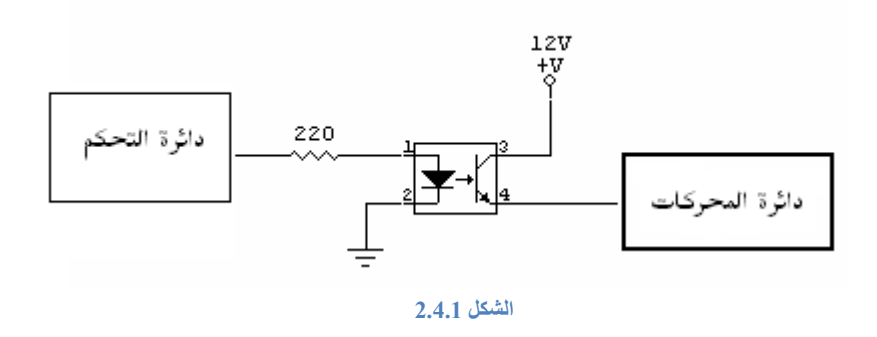

حيث تتكون هذه الوحدة من ثنائي ضوئي وترانزستور مستقبل للضوء يتوفران على شكل دائرة متكاملة

## **2.2 البرمجة :**

 يتم إعطاء األوامر باختيار تفعيل أحد مخارج الطابعة عن طريق اللوحة األم الموجودة في الروبوت عن طريق كتابة برنامج ) Basic Visual Microsoft ) وتحميله عليها، يقوم المبرمج بتحميل المكتبة الديناميكية التي تسمح للبرنامج بالتحكم بمنافذ الطابعة وبعدها يتم كتابة الكود الخاص بالمكتبة الستدعاءها ، وتعتمد البرمجة على مهارة المبرمج وقدرته في التعامل مع البرنامج ومعرفة الخصائص لكل منفذ من منافذ الطابعة . كما دم منافذ البيانات لادخال واخراج الاشارات .

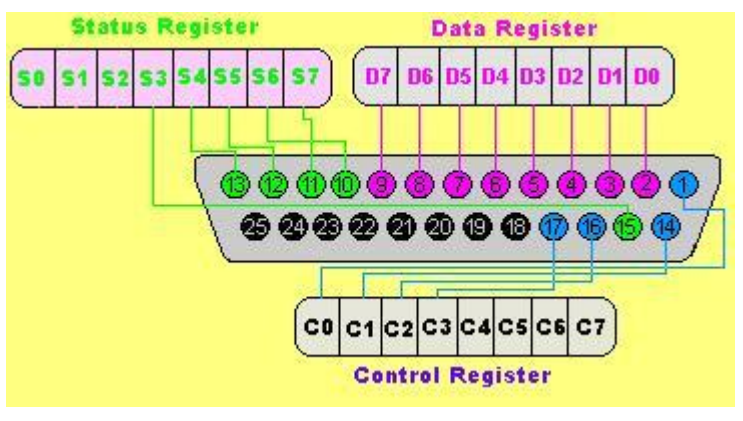

**الشكل 1.5.2**

**2 الخاتمة**

تتيح فكرة المشروع آفاقاً جديدة للتعامل مع األجهزة الكهربائية عن بُعد ، و هذا المشروع يمثل نموذجا لعملية التحكم المتقدمة والتي بُنيت عليها أفكار ونماذج وانظمة حتى اصبحت العمود الفقري ألي منشأة صناعية في الدول الصناعية المتقدمة ، نأمل أن يساهم هذا العمل في إيجاد أفكار إبداعية تُبنى على فكرة المشروع وتطويرها.

## **2 شكر وتقدير**

في نهاية هذا البحث ال يسعنا اال أن نقدم أسمى آيات الشكر والعرفان لكل من فكر وابتكر ولكل من علم وأعطى الوقت والجهد في سبيل رفعة المجتمع وأخص بالذكر معلمينا االفاضل والذين نشهد أنهم كانوا لنا بمثابة النور لطريق غلبت الظلمة مسلكه حتى إذا حلّوا تبدد الظالم واستتر، والشكر كل الشكر إلى أساتذتنا األفاضل كلٌ باسمه :

> األستاذ الفاضل م/ حارث شاللدة األستاذ الفاضل م/ مضر سويطي األستاذ الفاضل م/ محمد الواوي األستاذة الفاضلة م/ روان أبو يوسف األستاذ الفاضل يسري الطردة األستاذ الفاضل خالد الهشلمون

> > **الملخص باللغة االنجليزية**

**Title:**General Robot With Automatic Arm

**Abstract:** The robot arm movement is controlled by the motors that connected with the control circuit, the control circuit received the orders from a computer program -we used Visual Basic 6.0-.

The user makes a control over the robot and the automatic arm by using a user friendly interface, the program receive the order form the user and pass it -by using (Remote Desktop)- to the circuit that control the motors running.

**Keywords:** Robot, Automatic Arm, Control Circuit, Remote Desktop, VB6, LPT Parallel Port**.**

## **المصطلحات :**

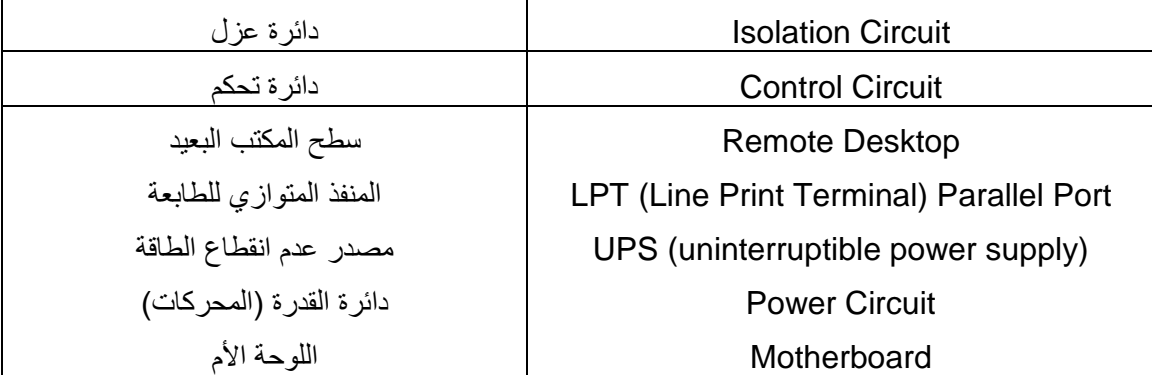

**المراجع :**

[http://www.alldatasheet.com](http://www.alldatasheet.com/) [www.visualbasic.com](http://www.visualbasic.com/)

[www.tp-link.com](http://www.tp-link.com/)